SoftSpire VCard Converter Crack [32|64bit] (Final 2022)

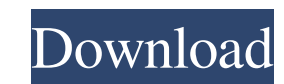

 $1/4$ 

- Launch software and Import vCard file into Outlook (PST) format. - Edit imported vCard contacts with Advance options. - Export imported vCard contacts to Excel (XLS & CSV) format. - Export deleted vCard contacts from Outlook (PST) into softspire vCard file format. - Delete all imported vCard contacts. - Import vCard contacts into Outlook (PST) format from softspire vCard file. - Export vCard contacts from Outlook (PST) to softspire vCard file format. - Export deleted vCard contacts from Outlook (PST) into Outlook (PST) format. - Import Softspire vCard contacts from Outlook (PST) to softspire vCard file format. - Import vCard contacts from softspire vCard file to Outlook (PST) format. - Export deleted vCard contacts from Outlook (PST) to Outlook (PST) format. - Import Softspire vCard contacts to Outlook (PST) format from softspire vCard file. - Export vCard contacts from Outlook (PST) to softspire vCard file format. - Import vCard contacts from softspire vCard file into Outlook (PST) format. - Export deleted vCard contacts from softspire vCard file into Outlook (PST) format. - Import vCard contacts from softspire vCard file to Excel (XLS & CSV) format. - Export vCard contacts from Outlook (PST) to Excel (XLS & CSV) format. - Export deleted vCard contacts from Outlook (PST) to Excel (XLS & CSV) format. - Import softspire vCard contacts from Excel (XLS & CSV) to Outlook (PST) format. - Import softspire vCard contacts from Excel (XLS & CSV) into Outlook (PST) format. - Export deleted vCard contacts from Excel (XLS & CSV) to Outlook (PST) format. - Import softspire vCard contacts from Excel (XLS & CSV) to Outlook (PST) format. - Export deleted vCard contacts from Outlook (PST) to Excel (XLS & CSV) format. - Import vCard contacts from Excel (XLS & CSV) to Outlook (PST) format. - Import vCard contacts from Outlook (

**SoftSpire VCard Converter Incl Product Key Download**

======================================== It is a small utility with simple GUI that helps you convert your vCard contacts into Outlook or Excel format. Easily convert vCard to Outlook 2010 or Excel 2003. Simply, download this tool to have it in no time. Just install it and launch it. Further, you can import complete vCard details including contacts pictures. Key Features: ================ Export vCard To Outlook Export vCard to Outlook (PST file) using this software and import all contacts from vCard to Outlook 2010. It can be used to export vCard contacts to MS Outlook PST file. Export vCard To Excel Export vCard to Excel and import all contacts from vCard to Excel 2003. Import contact, calendar, to-do items, tasks, notes and attachments etc. into Excel format. IMPORTANT USAGE INFO: ====================== Softspire vCard Converter is an easy to use applicaiton. It is well designed with simple GUI, so the user can easily follow the main features of this software. It helps you import vCard contacts with complete details: Name, Delivery Address, Email, Telephone, Images & Website etc. Moreover, it supports all formats of vCard file (vCard 2.1 & 3.0) and MS Outlook (2010 to 95) & Excel (2003 to 95). This software is free to use and is available for free download. Contact us on the below mentioned details if you need further assistance. Email: hello@softspire.com Website: ===================== License: ============================= Softspire vCard Converter is released under GPL version 3.0 (GNU General Public License). Further, we have marked this software as 'Freeware' at softspire.com. Contributions: ================= Any contribution is very welcome. Please send your comments, suggestions and your valuable contributions to the mail: contact@softspire.com Softspire.com ----- Softspire vCard Converter is an application designed to help you convert vCard files into Outlook (PST) & Excel (XLS & CSV) format. Softspire vCard Converter is a useful utility when the user needs to export its contacts from single vCard file (that has contained various contact details) into Outlook or Excel. 09e8f5149f

**SoftSpire VCard Converter Crack + [Updated-2022]**

SoftSpire vCard Converter is an application for conversions of vCard files into Outlook PST or Excel. Install/Uninstall Softspire vCard Converter: For Installation click here. For Uninstall click here. Softspire vCard Converter is a useful application which can be effectively used by the users when they need to convert vCard file into outlook (PST) & Excel (XLS) format. The key feature of this application is that it allows the user to import vCard contacts picture into Outlook contacts. Softspire vCard Converter imports per contact with complete details like: Name, Delivery Address, Email, Telephone, Images & Website etc. Softspire vCard Converter supports all formats of vCard file like; VCF 2.1 & VCF 3.0. This vCard converter free software supports all versions of MS Outlook (2010 to 95) & Excel (2003 to 95). SoftSpire vCard Converter Description: SoftSpire vCard Converter is an application for conversions of vCard files into Outlook PST or Excel. Install/Uninstall Softspire vCard Converter: For Installation click here. For Uninstall click here. Softspire vCard Converter is a useful application which can be effectively used by the users when they need to convert vCard file into outlook (PST) & Excel (XLS) format. The key feature of this application is that it allows the user to import vCard contacts picture into Outlook contacts. Softspire vCard Converter imports per contact with complete details like: Name, Delivery Address, Email, Telephone, Images & Website etc. Softspire vCard Converter supports all formats of vCard file like; VCF 2.1 & VCF 3.0. This vCard converter free software supports all versions of MS Outlook (2010 to 95) & Excel (2003 to 95). SoftSpire vCard Converter Description: SoftSpire vCard Converter is an application for conversions of vCard files into Outlook PST or Excel. Install/Uninstall Softspire vCard Converter: For Installation click here. For Uninstall click here. Softspire vCard Converter is a useful application which can be effectively used by the users when they need to convert vCard file into outlook (PST) & Excel (XLS)

**What's New in the SoftSpire VCard Converter?**

Softspire vCard Converter is an application designed to help you convert vCard files into Outlook (PST) & Excel (XLS & CSV) format. Softspire vCard Converter is a useful utility when the user needs to export its contacts from single vCard file (that has contained various contact details) into Outlook or Excel. The key feature of this tool is that it allows the user to import vCard contacts picture into Outlook contacts. Softspire vCard Converter imports per contact with complete details like: Name, Delivery Address, Email, Telephone, Images & Website etc. Softspire vCard Converter supports all formats of vCard file like; VCF 2.1 & VCF 3.0. This vCard converter free software supports all versions of MS Outlook (2010 to 95) & Excel (2003 to 95). Online Generator vCard-Applet Generator for Mac OS X Online Generator vCard-Applet Generator for Mac OS X is a unique utility that lets you create vCard from any text files on Mac OS X. What does it mean? It means that you can easily convert all the text files (doc, rtf, pdf, text, web page, etc) into VCF format by using this free application. It is very convenient and user friendly tool and it is very easy to use, just drag and drop your file on the Text field of the vCard-applet and choose one of the formats and you can add or delete more formats if you like. Online Generator vCard-Applet Generator for Mac OS X features: One of the most useful and user-friendly tools for Mac OS X. It creates great vCard with more than 39 formats and several options. Online Generator vCard-Applet Generator for Mac OS X supports all vCard versions. The text files can be any formats of your choice. You can convert any type of text file into vCard. Fabulous SoftvCard vCard2File Creator Fabulous SoftvCard vCard2File Creator is a utility designed to help you convert vCard file into many file formats. This vCard converter free software allows you to convert vCard file into excel (.XLS), text (.TXT) and.RTF & more. The features of this vCard converter are: Import vCard into excel or text files. Import vCard into.R

 $3/4$ 

**System Requirements For SoftSpire VCard Converter:**

- Windows 7, 8 or 10 - 1GB of RAM - Dual-Core CPU (2.5 GHz) - 2GB of available hard drive space - Internet access - AMD/NVIDIA graphics card, not from the list of excluded hardware - 128MB of available graphics RAM - 1.5 GB available space - Support for.NET framework 4.0 (requires a 64-bit compatible processor) Please note that, because of the necessity of using the Internet, this game may not work on

## Related links:

[https://cydran.com/wp-content/uploads/2022/06/Datadog\\_Agent\\_Manager\\_Crack\\_Product\\_Key\\_WinMac.pdf](https://cydran.com/wp-content/uploads/2022/06/Datadog_Agent_Manager_Crack_Product_Key_WinMac.pdf) <http://escortguate.com/tcp-ip-data-control-ocx-crack-april-2022/> [https://eqlidi.ir/wp-content/uploads/2022/06/CustomBrushesMini\\_\\_Crack\\_\\_\\_Torrent\\_Free\\_Download\\_Updated2022.pdf](https://eqlidi.ir/wp-content/uploads/2022/06/CustomBrushesMini__Crack___Torrent_Free_Download_Updated2022.pdf) <https://kasz-bus.info/wp-content/uploads/2022/06/iverbamb.pdf> <https://moeingeo.com/wp-content/uploads/2022/06/tawnzep.pdf> http://www.fuertebazar.com/wp-content/uploads/2022/06/Clipboard\_Launcher\_Crack.pdf <https://buymecoffee.co/wp-content/uploads/2022/06/Prontonic.pdf> <https://365hdnews.com/2022/06/08/kedit-crack-incl-product-key-download-2022-latest/> <http://rxharun.com/?p=182066> [https://2do.net/wp-content/uploads/2022/06/WiFi\\_Mesh\\_Simulator\\_Pro.pdf](https://2do.net/wp-content/uploads/2022/06/WiFi_Mesh_Simulator_Pro.pdf) <http://www.ndvadvisers.com/wp-content/uploads/2022/06/GabStopper.pdf> <https://www.academiahowards.com/crazy-gecko-039s-backpack-crack/> <https://plussizedesi.com/wp-content/uploads/2022/06/ottchad.pdf> <https://mymiddlevilledda.com/wp-content/uploads/2022/06/bernbadg.pdf> <https://talentoazul.cl/wp-content/uploads/2022/06/lylnel.pdf> [https://freedom-matters.net/upload/files/2022/06/qySFBohEKdtudWyGzEvy\\_08\\_4e579e1d565028545396a02673dec2a0\\_file.pdf](https://freedom-matters.net/upload/files/2022/06/qySFBohEKdtudWyGzEvy_08_4e579e1d565028545396a02673dec2a0_file.pdf) <https://beautyprosnearme.com/maverick-theme-crack-registration-code/> [https://facethai.net/upload/files/2022/06/djFkan3enREJ9e9oZfcZ\\_08\\_4e579e1d565028545396a02673dec2a0\\_file.pdf](https://facethai.net/upload/files/2022/06/djFkan3enREJ9e9oZfcZ_08_4e579e1d565028545396a02673dec2a0_file.pdf) <http://www.distrixtmunxhies.com/2022/06/08/medical-calendar-for-workgroup-product-key-3264bit/> <http://lushenglish.com/wp-content/uploads/2022/06/PyQt.pdf>